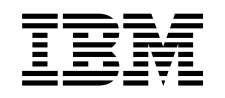

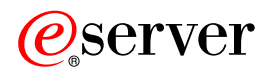

**iSeries** 

# Sun TI-RPC 분산 어플리케이션

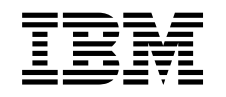

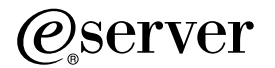

**iSeries** 

Sun TI-RPC 분산 어플리케이션

목차

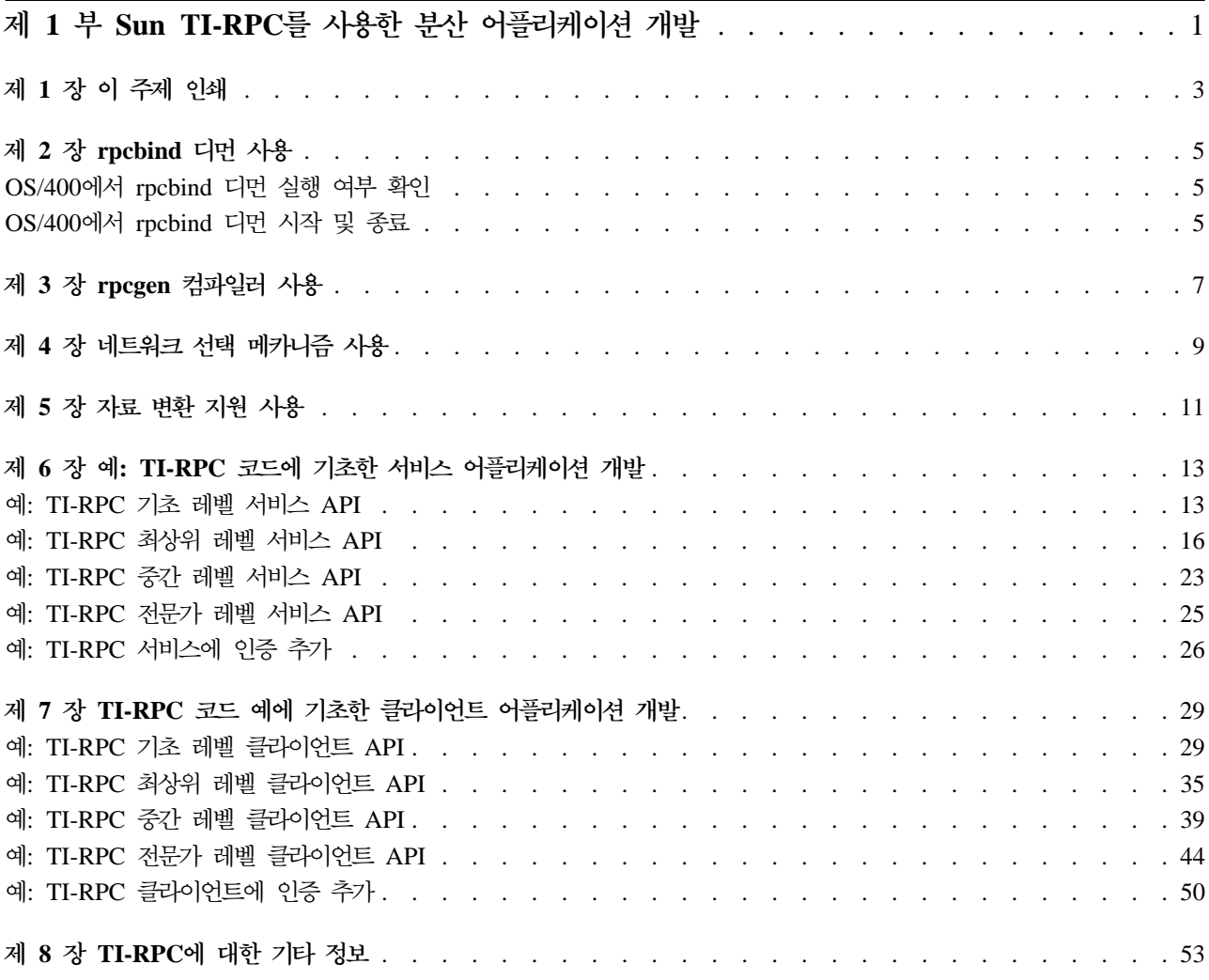

## <span id="page-6-0"></span>제 1 부 Sun TI-RPC를 사용한 분산 어플리케이션 개발

리모트 프로시듀어 호출(RPC)에서는 분산 어플리케이션들이 서로 통신할 수 있는 상위 레벨의 패러다임을 제 공합니다. Sun Microsystems에서는 서버 메카니즘에서 클라이언트 어플리케이션을 쉽게 분리시키고 분산시킬 수 있는 개방형 네트워킹 컴퓨터(ONC)를 개발했습니다. 전송 독립 리모트 프로시듀어 호출(TI-RPC) 또는 ONC+ RPC는 가장 최근에 출시할 RPC 버전입니다. TI-RPC는 네트워크층에 사용되는 기초 프로토콜을 추출하는 방 법을 제공하므로, 하나의 프로토콜에서 다른 프로토콜로 무리 없는 전이가 이루어지도록 해 줍니다.

AS/400에서 TI-RPC를 사용하여 분산 어플리케이션을 개발하려면 다음 주제를 참조하십시오.

- 5 페이지의 제 2 장 『[rpcbind](#page-10-0) 디먼 사용』
- 7 페이지의 제 3 장 『[rpcgen](#page-12-0) 컴파일러 사용』
- 9 페이지의 제 4 장 『네트워크 선택 메카니즘 사용』
- [11](#page-16-0) 페이지의 제 5 장 『자료 변환 지원 사용』

TI-RPC를 사용하여 분산 어플리케이션을 설계, 구현 및 유지보수하는 것에 관한 자세한 정보는

Sun Microsystems, Inc.(1997)에서 제공하는 [ONC+](http://docs.sun.com:80/ab2/coll.45.4/ONCDG/@Ab2TocView/1363) 개발자 안내서 고실를 참조하십시오.

코딩 예

서비스 및 클라이언트 어플리케이션 프로그래밍 인터페이스에 대한 예는 다음 주제를 참조하십시오.

- 13 페이지의 제 6 장 『예[: TI-RPC](#page-18-0) 코드에 기초한 서비스 어플리케이션 개발』
- 29 페이지의 제 7 장 『[TI-RPC](#page-34-0) 코드 예에 기초한 클라이언트 어플리케이션 개발』

# <span id="page-8-0"></span>제 1 장 이 주제 인쇄

이 문서를 열람하거나 인쇄하기 위해 PDF 버전을 열람하거나 다운로드할 수 있습니다. PDF 파일을 열람하려 면 Adobe® Acrobat® Reader가 설치되어 있어야 합니다.

<http://www.adobe.com/prodindex/acrobat/readstep.html> 고물에서 사본을 다운로드 받을 수 있습니다.

PDF 버전을 열람하거나 다운로드하려면 [Sun TI-RPC](rzahp000.pdf) 분산 어플리케이션 프로그래밍(약 279KB 또는 58 페 이지)을 선택하십시오.

열람이나 인쇄를 위해 PDF를 워크스테이션에 저장하려면 다음과 같이 하십시오.

- 1. 브라우저에서 PDF를 여십시오(위의 링크를 클릭하십시오).
- 2. 브라우저 메뉴에서 파일을 클릭하십시오.
- 3. 다**른 이름으로 저장...**을 클릭하십시오.
- 4. PDF를 저장할 디렉토리를 찾으십시오.
- 5. 저장을 클릭하십시오.

### <span id="page-10-0"></span>**2 - rpcbind**

클라이언트가 리모트 프로시듀어 호출(RPC) 서비스에 연결하려 할 때, 먼저 RPCBIND 디먼에 서비스 주소를 요청합니다. 이와 같은 방식에서는 주소가 동적으로 처리되기 때문에 클라이언트는 서비스가 어떤 포트를 기다 리고있는지 알 필요가 없습니다. 서비스를 사용할 수 있으려면, 이 서비스들을 먼저 rpcbind 디먼에 등록시켜 야 합니다. rpcbind 디먼이 비활동 상태이면 서비스를 시작할 수 없고, 클라이언트가 이 서비스를 찾을 수 없 습니다.

AS/400에서 rpcbind 디먼을 사용하려면, 다음 타스크를 완료하십시오.

- 1. OS/400에서 rpcbind 디먼이 실행되고 있는지 확인하십시오.
- 2. 아직 실행을 시작하지 않았으면 OS/400에서 rpcbind 디먼을 시작하십시오.

#### OS/400에서 rpcbind 디먼 실행 여부 확인

전송 독립 리모트 프로시듀어 호출(TI-RPC)을 사용하려면, AS/400에서 rpcbind 디먼 작업(QNFSRPCD)이 실행 중인지 확인해야 합니다.

rpcbind 디먼이 실행 중인지 확인하려면 다음 단계를 완료하십시오.

- 1. OS/400 명령행에서 WRKACTJOB를 입력하십시오.
- 2. 다음 작업이 있는지 QSYSWRK 서브시스템을 살펴 보십시오.

QNFSRPCD The rpcbind daemon

rpcbind 디먼을 시작하기 위한 지침은 『OS/400에서 rpcbind 디먼 시작 및 종료』를 참조하십시오.

#### OS/400에서 rpcbind 디먼 시작 및 종료

rpcbind 디먼(RPCBIND) 명령은 rpcbind 디먼 작업(QNFSRPCD)을 시작합니다.

**rpcbind -:**

rpcbind 디먼 작업을 시작하려면, 다음 명령을 입력하십시오.

RPCBIND RTVRPCREG(\*YES)

주: 이 명령의 선택적 매개변수인 RTVRPCREG는 rpcbind 디먼을 시작할 때 이전에 기록되어 있던 등록 정 보를 검색할 것인지를 지정하는 매개변수입니다. 이 매개변수의 디폴트 값은 \*NO입니다. rpcbind 디먼을 시작할 때 등록 정보를 검색하려면 \*YES를 선택하십시오. 이 명령의 매개변수와 값에 대한 자세한 정보 는 온라인 도움말을 참조하십시오.

**rpcbind -:**

rpcbind 디먼 작업(QNFSRPCD)을 종료하려면, 다음 명령을 입력하십시오.

ENDRPCBIND

# <span id="page-12-0"></span>**3 - rpcgen --**

RPCGEN 명령은 리모트 프로시듀어 호출 언어(RPCL)로 작성된 입력 파일로부터 C 코드를 생성합니다. 생성 된 C 코드를 사용하여 RPC 프로토콜을 구현할 수 있습니다.

OS/400에서 rpcgen 컴파일러를 사용하려면, 다음 타스크를 완료하십시오.

- 1. RPCL로 소스 입력 파일을 작성하십시오. [rpcgen](http://docs.sun.com:80/ab2/coll.45.4/ONCDG/@Ab2PageView/3355?DwebQuery=rpcgen#FirstHit) 컴파일러 사용에 대한 자세한 내용은 Sun Microsystems Inc.(1997)에서 제공하는 rpcgen 프로그 래머 안내서 고생를 참조하십시오.
- 2.

OS/400에서 rpcgen 컴파일러를 실행하려면 다음 명령을 입력하십시오.

RPCGEN

주: 이 명령의 매개변수와 값에 대한 설명은 온라인 도움말을 참조하십시오.

3.

rpcgen 컴파일러의 출력을 컴파일하려면 OS/400에서 C 언어 컴파일러를 사용하십시오.

주: AS/400에서 통합 언어 환경(ILE) C 컴파일러를 사용하는 경우, 출력 파일들을 소스 멤버로 저장해야 합니다.

## <span id="page-14-0"></span>제 4 장 네트워크 선택 메카니즘 사용

네트워크 선택 메카니즘은 어플리케이션을 실행시킬 전송(transport)을 선택할 수 있게 해 줍니다. /etc/netconfig 파일은 호스트에서 사용할 수 있는 전송을 유형으로 식별하여 나열한 데이터베이스입니다. 전송은 지정된 순서 로 /etc/netconfig 파일에서 사용할 수 있습니다. 네트워크 선택 어플리케이션 프로그래밍 인터페이스(API)에 대한 자세한 정보는 시스템 [API](../apis/api.htm) 참조서를 참조하십시오.

iSeries Navigator에서 OS/400의 /etc/netconfig 파일에 액세스하려면, 다음 단계를 완료하십시오.

- 1. PC에 설치되어 있는 iSeries Navigator를 여십시오.
- 2. 네트워크 폴더를 확장하십시오.
- 3. 서버 폴더를 확장하십시오.
- 4. OS/400 서버를 클릭하십시오.
- 5. 오른쪽 마우스 버튼으로 RPC를 클릭하여 표시된 팝업 메뉴에서 등록 정보를 선택하십시오.
- 6. RPC 전송 탭을 클릭하십시오.

**주:** 이 정보를 열람하려면 \*IOSYSCFG 권한이 있어야 합니다.

# <span id="page-16-0"></span>제 5 장 자료 변환 지원 사<del>용</del>

전송 독립 리모트 프로시듀어 호출(TI-RPC) 어플리케이션 프로그래밍 인터페이스(API)는 모두 OS/400에서 자 국어 지원(NLS)에 사용 가능합니다. 이 지원은 eXternal Data Representation(XDR) 기능 리스트에 추가되 었습니다. 이 기능들을 사용하여 서로 다른 코드 페이지의 클라이언트와 서비스간의 자료 통신이 가능합니다. 시스템 관리자는 /etc/rpcnls 파일을 유지보수하여 코드 페이지와 리모트 클라이언트를 연관시킵니다. XDR 기 능은 /etc/rpcnls 파일의 정보를 사용하여 내재적 자료 변환을 제공합니다. 다음의 XDR 기능에는 내장된 내재 적 자료 변환 루틴이 들어 있습니다.

- xdr\_char() (1바이트의 경우에만 해당)
- xdr u char() (1바이트의 경우에만 해당)
- xdr\_double\_char (1바이트 및 2바이트의 경우에 해당)
- xdr\_string() (1바이트 및 2바이트의 경우에 해당)
- xdr\_wrapstring() (1바이트 및 2바이트의 경우에 해당)

각각의 전송 독립 리모트 프로시듀어 호출(TI-RPC) 어플리케이션 프로그래밍 인터페이스(API)에서의 자료 변 환 지원에 대한 자세한 정보는 시스템 [API](../apis/api.htm) 참조서를 참조하십시오.

iSeries Navigator에서 OS/400의 /etc/rpcnls 파일에 액세스하려면, 다음 단계를 완료하십시오.

- 1. PC에 설치되어 있는 iSeries Navigator를 여십시오.
- 2. 네트워크 폴더를 확장하십시오.
- 3. 서버 폴더를 확장하십시오.
- 4. OS/400 서버를 클릭하십시오.
- 5. 오른쪽 마우스 단추로 RPC를 클릭하여 표시된 팝업 메뉴에서 등록 정보를 선택하십시오.
- 6. 자료 변환 지원 탭을 클릭하십시오.

**주:** 이 정보를 열람하려면 \*IOSYSCFG 권한이 있어야 합니다.

### <span id="page-18-0"></span>제 6 장 예: TI-RPC 코드에 기초한 서비스 어플리케이션 개발

전송 독립 리모트 프로시듀어 호출(TI-RPC) 프로그래밍은 OS/400에서 분산 클라이언트-서버에 근거한 어플리 케이션을 개발하는 데 효율적인 방법을 제공합니다.

OS/400에서 서비스 어플리케이션을 개발하려면, 다음 코드 예를 지침으로 사용하십시오.

- 『예: TI-RPC 기초 레벨 서비스 API』
- 16 페이지의 『예[: TI-RPC](#page-21-0) 최상위 레벨 서비스 API』
- 23 페이지의 『예[: TI-RPC](#page-28-0) 중간 레벨 서비스 API』
- 25 페이지의 『예[: TI-RPC](#page-30-0) 전문가 레벨 서비스 API』
- 26 페이지의 『예[: TI-RPC](#page-31-0) 서비스에 인증 추가』

관련 정보는 다음과 같습니다.

- 1 페이지의 제 1 부 『[Sun TI-RPC](#page-6-0)를 사용한 분산 어플리케이션 개발』
- 29 페이지의 제 7 장 『[TI-RPC](#page-34-0) 코드 예에 기초한 클라이언트 어플리케이션 개발』

#### **: TI-RPC API**

다음의 코드 예에서는 전송 독립 리모트 프로시듀어 호출(TI-RPC) 서비스를 개발하는 데 사용되는 기초 레벨 서비스 어플리케이션 프로그래밍 인터페이스(API) 중 하나를 보여줍니다.

이 코드 예에서 프로시듀어가 각기 독립적으로 등록되는 방식에 주의하십시오. 기초 레벨에서 서비스는 복수의 프로시듀어를 가질 수 있지만, 각각을 별도로 등록해야 합니다. 서비스를 등록하지 않으면 프로시듀어도 모두 등록되지 않습니다. 나머지 프로시듀어를 제외하고 하나의 프로시듀어만 개별적으로 등록을 취소할 수 있는 방 법은 없습니다.

이 레벨은 프로시듀어의 수가 적은 서비스에 적합합니다. 또한 최종 프로시듀어 중 일부 제한된 수의 프로시듀 어만을 사용하여 더 큰 서비스를 프로토타입화할 때 유용합니다. 다른 모든 서비스 레벨에서와 같이, 서비스에 서 마지막 호출은 svc\_run()이어야 하고, 이것으로 선택 대기(클라이언트로부터의 연결을 기다림) 상태가 됩니 다.

#include <stdio.h> #include <netconfig.h> #include <rpc/rpc.h> #include <errno.h> #include "myapp.h" int main(int argc, char \*argv[]) { bool t rslt; /\* return value for rpc call() \*/ /\* unregister any existing copy of this service  $*/$ /\* (void)svc unreg(program, version)  $*/$ svc\_unreg(PROGNUM, VERSNUM);

```
/* (bool t)rpc reg(prognum, versnum, procnum, procname, *//* xdr in, xdr out, nettype) */rslt = rpc_reg(PROGNUM, VERSNUM, GET_UID, myapp_get_uid,
xdr_wrapstring, xdr_u_int, NETTYPE);
/* check for errors calling rpc reg() */if (rslt == FALSE) {
/* print error messages and exit */fprintf(stderr, "Error calling rpc reg for %s\n", "GET UID");
fprintf(stderr, "PROG: %lu\tVERS: %lu\tNET: %s\n",
PROGNUM, VERSNUM, NETTYPE);
/* clean up before exiting */svc_unreg(PROGNUM, VERSNUM);
return 1;
}
/* (bool t)rpc reg(prognum, versnum, procnum, procname, *//* xdr in, xdr out, nettype) */rslt = rpc reg(PROGNUM, VERSNUM, GET UID STRING, myapp get uid string,
xdr wrapstring, xdr wrapstring, NETTYPE);
/* check for errors calling rpc reg() */if (rslt == FALSE) {
/* print error messages and exit */fprintf(stderr, "Error calling rpc_reg for %s\n", "GET_UID_STRING");
fprintf(stderr, "PROG: %lu\tVERS: %lu\tNET: %s\n",
PROGNUM, VERSNUM, NETTYPE);
/* clean up before exiting */svc_unreg(PROGNUM, VERSNUM);
return 1;
}
/* (bool t)rpc reg(prognum, versnum, procnum, procname, *//* xdr in, xdr out, nettype)
rslt = rpc reg(PROGNUM, VERSNUM, GET SIZE, myapp get size,
xdr_wrapstring, xdr_int, NETTYPE);
/* check for errors calling rpc reg() */if (rslt == FALSE) {
/* print error messages and exit */fprintf(stderr, "Error calling rpc reg for %s\n", "GET SIZE");
fprintf(stderr, "PROG: %lu\tVERS: %lu\tNET: %s\n",
PROGNUM, VERSNUM, NETTYPE);
/* clean up before exiting */svc_unreg(PROGNUM, VERSNUM);
return 1;
}
/* (bool_t)rpc_reg(prognum, versnum, procnum, procname, */
/* xdr in, xdr out, nettype) */rslt = rpc reg(PROGNUM, VERSNUM, GET MTIME, myapp get mtime,
xdr wrapstring, xdr long, NETTYPE);
/* check for errors calling rpc reg() */if (rslt == FALSE) {
/* print error messages and exit */
fprintf(stderr, "Error calling rpc reg for %s\n", "GET MTIME");
```

```
fprintf(stderr, "PROG: %lu\tVERS: %lu\tNET: %s\n",
PROGNUM, VERSNUM, NETTYPE);
/* clean up before exiting */svc_unreg(PROGNUM, VERSNUM);
return 1;
}
/* (bool t)rpc reg(prognum, versnum, procnum, procname, *//* xdr in, xdr out, nettype) */rslt = rpc_reg(PROGNUM, VERSNUM, GET_MTIME_STRING, myapp_get_mtime_string,
xdr wrapstring, xdr wrapstring, NETTYPE);
/* check for errors calling rpc reg() */if (rslt == FALSE) {
/* print error messages and exit */fprintf(stderr, "Error calling rpc_reg for %s\n", "GET_MTIME_STRING");
fprintf(stderr, "PROG: %lu\tVERS: %lu\tNET: %s\n",
PROGNUM, VERSNUM, NETTYPE);
/* clean up before exiting */
svc_unreg(PROGNUM, VERSNUM);
return 1;
}
/* (bool_t)rpc_reg(prognum, versnum, procnum, procname, */
/* xdr in, xdr out, nettype) */rslt = rpc reg(PROGNUM, VERSNUM, GET CODEPAGE, myapp get codepage,
xdr_wrapstring, xdr_u_short, NETTYPE);
/* check for errors calling rpc reg() */if (rs)t == FALSE) {
/* print error messages and exit */fprintf(stderr, "Error calling rpc reg for %s\n", "GET CODEPAGE");
fprintf(stderr, "PROG: %lu\tVERS: %lu\tNET: %s\n",
PROGNUM, VERSNUM, NETTYPE);
/* clean up before exiting */svc_unreg(PROGNUM, VERSNUM);
return 1;
}
/* (bool t)rpc reg(prognum, versnum, procnum, procname, */
/* xdr in, xdr out, nettype) */rslt = rpc reg(PROGNUM, VERSNUM, GET OBJTYPE, myapp get objtype,
xdr_wrapstring, xdr_wrapstring, NETTYPE);
/* check for errors calling rpc reg() */if (rslt == FALSE) {
/* print error messages and exit */
fprintf(stderr, "Error calling rpc_reg for %s\n", "GET_OBJTYPE");
fprintf(stderr, "PROG: %lu\tVERS: %lu\tNET: %s\n",
PROGNUM, VERSNUM, NETTYPE);
/* clean up before exiting */
svc_unreg(PROGNUM, VERSNUM);
return 1;
}
/* (bool t)rpc reg(prognum, versnum, procnum, procname, */
/* xdr in, xdr out, nettype)
rslt = rpc reg(PROGNUM, VERSNUM, GET_FILETYPE, myapp_get_filetype,
```

```
xdr wrapstring, xdr wrapstring, NETTYPE);
/* check for errors calling rpc reg() */if (rslt == FALSE) {
/* print error messages and exit */fprintf(stderr, "Error calling rpc_reg for %s\n", "GET_FILETYPE");
fprintf(stderr, "PROG: %lu\tVERS: %lu\tNET: %s\n",
PROGNUM, VERSNUM, NETTYPE);
/* clean up before exiting */svc_unreg(PROGNUM, VERSNUM);
return 1;
}
/* (bool_t)rpc_reg(prognum, versnum, procnum, procname, */
/* xdr in, xdr out, nettype) */rslt = rpc reg(PROGNUM, VERSNUM, END SERVER, myapp end server,
(xdrproc_t)xdr_void, (xdrproc_t)xdr_void, NETTYPE);
/* check for errors calling rpc reg() */if (rslt == FALSE) {
/* print error messages and exit */fprintf(stderr, "Error calling rpc reg for %s\n", "END SERVER");
fprintf(stderr, "PROG: %lu\tVERS: %lu\tNET: %s\n",
PROGNUM, VERSNUM, NETTYPE);
/* clean up before exiting */svc_unreg(PROGNUM, VERSNUM);
return 1;
}
/* this should loop indefinitely waiting for client connections */svc run();
/* if we get here, svc run() returned */fprintf(stderr, "svc run() returned. ERROR has occurred.\n");
fprintf(stderr, "errno: %d\n", errno);
/* clean up by unregistering. then, exit */svc_unreg(PROGNUM, VERSNUM);
return 1;
\} /* end of main() */
```
#### 예: TI-RPC 최상위 레벨 서비스 API

다음의 코드 예에서는 전송 독립 리모트 프로시듀어 호출(TI-RPC) 서비스를 개발하는 데 사용되는 최상위 레 벨 서비스 어플리케이션 프로그래밍 인터페이스(API)를 보여줍니다.

최상위 레벨에서의 서비스 개발은 개발자가 디스패치 루틴을 작성해야 하기 때문에 더 복잡합니다. 이 레벨에 서 서비스 요구가 들어오면 디스패치 루틴이 호출됩니다. 디스패치 루틴은 인수들을 수집하고, 올바른 로컬 프 로시듀어를 호출하며, 오류와 결과를 모두 구하여 그 정보를 클라이언트로 보내주어야 합니다. 일단 디스패치 함수가 작성되면, 쉽게 복사할 수 있고 약간의 수정만으로 다른 서비스에서 사용할 수 있습니다.

수정하지 않고도 최상위, 중간 및 전문가 계층에서 같은 디스패치 함수를 사용할 수 있습니다. 다음 예에서는 디스패치 함수가 다른 로컬 함수와 함께 이 파일에 들어 있습니다. 서비스를 실행하기 전에 두 파일 모두 컴파 일하고 링크시켜야 합니다. 다른 계층 위에 있는 최상위 레벨의 장점은 네트워크 선택 API를 사용하는 대신 nettype을 스트링으로 지정할 수 있는 기능이 있다는 점입니다. 최상위 레벨 API이 호출되고나면 서비스가 작 성되고 디스패치 함수에 바인드된 후 rpcbind 서비스에 등록됩니다.

```
#include <stdio.h>
#include <netconfig.h>
#include <rpc/rpc.h>
#include <errno.h>
#include "myapp.h"
int main(int argc, char *argv[]) {
int num svc; /* return value for the svc create() API *//* unregister any existing copy of this service *//* (void)svc unreg(program, version) */svc_unreg(PROGNUM, VERSNUM);
/* (int)svc create(dispatch, prognum, versnum, nettype); */
num svc = svc create(myapp dispatch, PROGNUM, VERSNUM, NETTYPE);
/* check for errors calling svc_create() */if (num svc == 0) {
/* print error messages and exit */fprintf(stderr, "Error calling %s.\n", "svc_create");
fprintf(stderr, "PROG: %lu\nVERS: %lu\tNET: %s\n",
PROGNUM, VERSNUM, NETTYPE);
fprintf(stderr, "errno: %d\n", errno);
return 1;
}
/* this should loop indefinitely waiting for client connections */
svc run();
/* if we get here, svc_run() returned */fprintf(stderr, "svc_run() returned. ERROR has occurred.\n");
fprintf(stderr, "errno: %d\n", errno);
/* clean up by unregistering. then, exit */svc_unreg(PROGNUM, VERSNUM);
return 1;
\} /* end of main() */
/* This is an example of the dispatch function */#include <stdio.h>
#include <stdlib.h>
#include <sys/stat.h>
#include <pwd.h>
#include <rpc/rpc.h>
#include <time.h>
#include "myapp.h"
char * myapp get uid(char *in) {
```

```
u int retval; / return value for this procedure() */struct stat sbuf; \frac{1}{2} /* data storage area for stat() */
int stat_ret; /* return value for stat() */char *file = *(char **)in; /* input value for stat() */
/* (int)stat(filename, struct stat *) */
stat ret = stat(file, \&sbuf);
if (stat ret == -1) {
retval = (u int)-1;
}
else {
retval = (u\_int)(sbuf.st\_uid);}
return (char *)&retval;
}
char *myapp qet uid string(char *in) {
char *retval; \rightarrow return value for this procedure() */
struct passwd *pbuf; /* return value for getpwuid() */struct stat sbuf; /* data storage area for stat() */int stat ret; / /* return value for stat() */char *file = *(char **)in; /* input value for stat() */
/* (int)stat(filename, struct stat *) */
stat ret = stat(file, &sbuf);
if (stat ret == -1) {
retval = (char *)NULL;
}
else {
pbuf = (struct passwd *)getpwuid((uid t)(sbuf.st uid));
if (pbuf == NULL) {
retval = (char *)NULL;}
else {
retval = (char *)(pbuf->pw name);}
}
return (char *)&retval;
}
char * myapp get size(char *in) {
int retval; \frac{1}{2} /* return value for this procedure() \frac{1}{2}struct stat sbuf; \frac{1}{2} /* data storage area for stat() */
int stat ret; /* return value for stat() */char *file = *(char **)in; /* input value for stat() */
/* (int)stat(filename, struct stat *) */
stat_ret = stat(file, &sbuf);
```

```
if (stat ret == -1) {
retval = (int) - 1;}
else {
retval = (int)(sbuf.st size);
}
return (char *)&retval;
}
char * myapp get mtime(char *in) {
long retval; /* return value for this procedure() */struct stat sbuf; \frac{1}{2} /* data storage area for stat() */
int stat ret; / /* return value for stat() */char *file = *(char **)in; /* input value for stat() */
/* (int)stat(filename, struct stat *) */
stat ret = stat(file, &sbuf);
if (stat ret == -1) {
retval = (long) - 1;
}
else {
retval = (long)(sbuf.st mtime);
}
return (char *)&retval;
}
char *myapp_get_mtime_string(char *in) {
char *retval; /* return value for this procedure() */struct stat sbuf; \frac{1}{2} /* data storage area for stat() \frac{1}{2}/
int stat ret; / /* return value for stat() */
char *file = *(char **)in; /* input value for stat() */
/* (int)stat(filename, struct stat *) */
stat_ret = stat(file, &sbuf);
if (stat ret == -1) {
retval = (char *)NULL;
}
else {
retval = (char *)ctime((time t *) & (sbuf.st mtime));}
return (char *)&retval;
}
char * myapp get codepage(char *in) {
u short retval; /* return value for this procedure() */struct stat sbuf; \frac{1}{2} /* data storage area for stat() */
int stat ret; / /* return value for stat() */char *file = *(char **)in; /* input value for stat() */
```

```
stat ret = stat(file, &sbuf);
if (stat ret == -1) {
retval = (u_short)-1;}
else {
retval = (u_short)(sbuf.st_codepage);
}
return (char *)&retval;
}
char *myapp_get_objtype(char *in) {
char *retval; /* return value for this procedure() */
struct stat sbuf; /* data storage area for stat() */
int stat_ret; /* return value for stat() */char *file = *(char **)in; /* input value for stat() */
/* (int)stat(filename, struct stat *) */
stat ret = stat(file, \&sbuf);
if (stat_ret == -1) {
retval = (char *)NULL;
}
else {
retval = (char *)(sbuf.st objtype);}
return (char *)&retval;
}
char *myapp_get_filetype(char *in) {
char *result = NULL; \prime\prime return value for this procedure() */
struct stat sbuf; /* data storage area for stat() */int stat ret; / /* return value for stat() */
char *file = *(char **)in; /* input value for stat() */
/* (int)stat(filename, struct stat *) */
stat ret = stat(file, &sbut);
if (stat ret == -1) {
return (char *)NULL;
}
if (S_ISDIR(sbuf.st_mode)) {
result = "Directory";
}
if (S ISREG(sbuf.st mode)) {
result = "Regulare \overline{F}ile";
}
if (S_ISLNK(sbuf.st_mode)) {
result = "Symbolic Link";
}
```
**20** iSeries: Sun TI-RPC

```
if (S_ISSOCK(sbuf.st_mode)) {
result = "Socket";
}
if (S_ISNATIVE(sbuf.st_mode)) {
result = "AS/400 Native Object";
}
if (S_ISFIFO(sbuf.st_mode)) {
result = "FIF0";
}
if (S_ISCHR(sbuf.st_mode)) {
result = "Character Special";
}
if (S_ISBLK(sbuf.st_mode)) {
result = "Block Special";
}
return (char *)&result;
}
char * myapp end server(char *empty) {
/* char *empty is not used *//* function always returns NULL */
svc_unreg(PROGNUM, VERSNUM);
return (char *)NULL;
}
void myapp dispatch(struct svc req *request, SVCXPRT *svc) {
union {
/* all of the procedurs take a string *//* if there were other procedures, it *//* might look like this: *//* int set codepage arg */
char * filename arg;} argument;
char *result; /* pointer to returned data from proc */
xdrproc t xdr argument; /* decodes data from client call */xdrproc_t xdr_result; /* encodes data to return to client */
char *(\star \text{proc})(char *\); /* pointer to local procedure to call */switch (request->rq_proc) {
case NULLPROC:
/* a special case. always return void */(void)svc_sendreply((SVCXPRT *)svc,
                                           (xdrproc_t)xdr_void,
                                           (char *) NULL);return;
```
case GET\_UID:

```
/* takes a string argument (filename) */
/* returns an u int (uid of file ownder) */xdr argument = xdr wrapstring;
xdr_result = xdr_u-int;proc = (char *(*)(char *))myapp get uid;
break;
case GET_UID_STRING:
/* takes a string argument (filename) *//* returns a string (owner's name in string format) */xdr argument = xdr wrapstring;
xdr result = xdr wrapstring;
proc = (char *(*) (char *))myapp_get_uid_string;
break;
case GET_SIZE:
/* takes a string argument (filename) */
/* returns an int (size of file in bytes) */xdr argument = xdr wrapstring;
xdr result = xdr int;
proc = (char *(*) (char *))myapp get size;
break;
case GET_MTIME:
/* takes a string argument (filename) */
/* returns a long (time last modified) */xdr_argument = xdr_wrapstring;
xdr result = xdr long;
proc = (char *(*)(char *))myapp get mtime;
break;
case GET_MTIME_STRING:
/* takes a string argument (filename) *//* returns a string (time last modified, string format) */xdr argument = xdr wrapstring;
xdr result = xdr wrapstring;
proc = (char *(*) (char *))myapp_get_mtime_string;
break;
case GET_CODEPAGE:
/* takes a string argument (filename) */
/* returns an u short (codepage of file) */xdr argument = xdr wrapstring;
xdr_result = xdr_u_short;
proc = (char *(*) (char *))myapp get codepage;
break;
case GET_OBJTYPE:
/* takes a string argument (filename) */
/* returns a string (object type) */
xdr argument = xdr wrapstring;
xdr_result = xdr_wrapstring;
proc = (char *(*)(char *))myapp get objtype;
break;
case GET_FILETYPE:
/* takes a string argument (filename) */
/* returns a string (file type) */
```
**22** iSeries: Sun TI-RPC

```
xdr argument = xdr wrapstring;
xdr result = xdr wrapstring;
proc = (char *(*) (char *)) myapp get filetype;
break;
case END_SERVER:
/* takes no arguments */
/* returns no data *//* unregisters service with local rpcbind daemon */xdr argument = (xd)roc t)xdr void;
xdr result = (xdrproc t)xdr void;
proc = (char *(*) (char *))myapp end server;
break;
default:
/* fall through case. return error to client */svcerr noproc(svc);
return;
} /* end switch(request->rq proc) */
/* clear the argument */memset((char *)&argument, (int)0, sizeof(argument));
/* decode argument from client using xdr argument() */if (svc getargs(svc, xdr argument, (char *)&argument) == FALSE) {
/* if svc_getargs() fails, return RPC_CANTDECODEARGS to client */
svcerr decode(svc);
return;
}
/* call local procedure, passing in pointer to argument */result = (char *)(*proc)((char *)\&argument);/* check first that result isn't NULL *//* try to send results back to client. check for failure */if ((result != NULL) && (svc_sendreply(svc, xdr_result, result) == FALSE))
{
/* send error message back to client */
svcerr systemerr(svc);
}
/* free the decoded argument's space */if (svc_freeargs(svc, xdr_argument, (char *)&argument) == FALSE) {
/* if unable to free, print error and exit */(void)fprintf(stderr, "unable to free arguments\n");
exit(1);}
\} /* end of myapp dispatch() */
```
#### 예: TI-RPC 중간 레벨 서비스 API

다음의 코드 예에서는 전송 독립 리모트 프로시듀어 호출(TI-RPC) 서비스를 개발하는 데 사용되는 중간 레벨 서비스 어플리케이션 프로그래밍 인터페이스(API)를 보여줍니다.

디스패치 함수는 변경하지 않고도 사용할 수 있습니다. 중간 레벨과 최상위 레벨 사이의 유일한 차이는 네트워 크 선택 API 사용 여부입니다. Sun Microsystems, Inc. (1997)이 레벨 역시 서비스를 작성하고 rpcbind 디 먼에 바인드 및 등록합니다.

```
#include <stdio.h>
#include <netconfig.h>
#include <rpc/rpc.h>
#include <errno.h>
#include "myapp.h"
int main(int argc, char *argv[]) {
struct netconfig *nconf; /* pointer to nettype data */
SVCXPRT *svc; /* pointer to service handle */
/* unregister any existing copy of this service *//* (void)svc unreg(program, version) */svc_unreg(PROGNUM, VERSNUM);
/* (struct netconfig *)getnetconfigent(nettype) */
nconf = getnetconfigent(NETTYPE);
if (nconf == (struct netconfig *)NULL) {
fprintf(stderr, "Error calling getnetconfigent(%s)\n", NETTYPE);
fprintf(stderr, "errno: %d\n", errno);
return 1;
}
/* (SVCXPRT *)svc tp create(dispatch, prognum, versnum, netconf) */
svc = svc tp create(myapp dispatch, PROGNUM, VERSNUM, nconf);
       /* check for errors calling svc tp create() */if (svc == (SVCXPRT *)NULL) {
/* print error messages and exit */fprintf(stderr, "Error calling %s.\n", "svc tp create");
fprintf(stderr, "PROG: %lu\tVERS: %lu\tNET: %s\n",
PROGNUM, VERSNUM, NETTYPE);
fprintf(stderr, "errno: %d\n", errno);
return 1;
}
/* this should loop indefinitely waiting for client connections */svc_run();
/* if we get here, svc run() returned */fprintf(stderr, "svc_run() returned. ERROR has occurred.\n");
fprintf(stderr, "errno: %d\n", errno);
/* clean up by unregistering. then, exit */svc_unreg(PROGNUM, VERSNUM);
return 1;
\} /* end of main() */
```
#### <span id="page-30-0"></span>예: TI-RPC 전문가 레벨 서비스 API

다음의 코드 예에서는 전송 독립 리모트 프로시듀어 호출(TI-RPC) 서비스를 개발하는 데 사용되는 전문가 레 벨 서비스 어플리케이션 프로그래밍 인터페이스(API)를 보여줍니다.

전문가 레벨에서 프로그래머는 서비스의 송신 및 수신 버퍼 크기를 지정할 수 있습니다. svc\_tli\_create()를 호 출하면 서비스 핸들은 작성되지만, 등록되거나 rpcbind 디먼에 바인드되지는 않습니다. 서비스가 올바로 작동 하기 위해서는 프로그래머가 svc reg()를 호출해야 합니다. 중간 레벨에서와 마찬가지로, 네트워크 선택 API를 사용하여 서비스의 전송 정보를 검색할 수 있는 옵션이 있습니다.

```
#include <stdio.h>
#include <netconfig.h>
#include <rpc/rpc.h>
#include <errno.h>
#include "myapp.h"
int main(int argc, char *argv\lceil \cdot \rceil) {
struct netconfig *nconf; /* pointer to nettype data */
SVCXPRT *svc;
                         /* pointer to service handle *//* return value for svc reg() */bool t rslt;
/* unregister any existing copy of this service *//* (void) svc unreg (program, version) */svc_unreg(PROGNUM, VERSNUM);
/* (struct netconfig *)getnetconfigent(nettype) */
nconf = getnetconfigent(NETTYPE);
/* check for errors calling getnetconfigent() */if (nconf == (struct netconfig \star)NULL) {
/* print error messages and exit */fprintf(stderr, "Error calling getnetconfigent(%s)\n", NETTYPE);
fprintf(stderr, "errno: %d\n", errno);
return 1;\{/* (SVCXPRT *) svc tli create(filedes, netconfig, bindaddr, sendsz, recvsz) */
svc = svc tli create(RPC ANYFD, nconf, NULL, 0, 0);
/* check for errors calling svc tli create() */if (svc == (SVCXPRT *)NULL) {
/* print error messages and exit */fprintf(stderr, "Error calling %s.\n", "svc_tli_create");
fprintf(stderr, "errno: %d\n", errno);
return 1;\mathcal{E}/* (bool_t)svc_reg(svcxprt, prognum, versnum, dispatch, netconf) */
rslt = svc reg(svc, PROGNUM, VERSNUM, myapp dispatch, nconf);
/* check for errors calling svc reg() */if (rs)t == FALSE) {
/* print error messages and exit */fprintf(stderr, "Error calling svc_reg\n");
fprintf(stderr, "PROG: %lu\nVERS: %lu\tNET: %s\n",
```

```
PROGNUM, VERSNUM, NETTYPE);
fprintf(stderr, "errno: %d\n", errno);
return 1;
}
/* this should loop indefinitely waiting for client connections */svc run();
/* if we get here, svc run() returned */fprintf(stderr, "svc run() returned. ERROR has occurred.\n");
fprintf(stderr, "errno: %d\n", errno);
/* clean up by unregistering. then, exit */svc_unreg(PROGNUM, VERSNUM);
return 1;
```

```
\} /* end of main() */
```
### 예: TI-RPC 서비스에 인증 추가

다음 코드는 리모트 프로시듀어 호출(RPC)에서 인증 시스템이 작동하는 방식을 보여줍니다. 시스템은 OS/400 에서 제공하는 유일한 인증 방법입니다. 다음 정보를 설정하여 클라이언트에서 clnt\_call()을 사용하는 서비스 로 전달하십시오. 다음 코드에 있어서 인증 정보를 사용할 때 rpc\_call()이 충분하지 않다는 점에 주의해야 하 는데, 이것은 디폴트로 authnone(빈 인증 토큰)을 사용하기 때문입니다.

- aup\_time 인증 정보 시간소인
- aup\_machname 리모트 클라이언트의 호스트명
- aup\_uid 클라이언트의 리모트 사용자의 UID
- aup\_gid 리모트 사용자의 1차 GID
- $\text{aup\_gids}$  리모트 사용자의 2차 그룹 배열

인증 정보는 원격 요구의 일부로 직접 서비스로 들어옵니다. 이 정보를 분석하여 클라이언트가 신뢰할 수 있는 시스템과 신뢰할 수 있는 사용자에게서 나온 것인지를 검증하는 것은 서버가 해야 할 일입니다. 인증 유형이 잘못되었거나 서버가 받아들이기에는 신뢰가 부족한 경우, svcerr\_weakauth()로 오류를 송신하여 클라이언트 에 알립니다.

```
#include <sys/types.h> /* needed for gid_t and uid_t */
#include <stdlib.h> /* misc. system auth APIs */
#include <errno.h>
struct authsys parms *credentials; /* authentication information */
char *remote machine; /* machine name (from the credentials) */
uid t remote user; \frac{1}{x} remote user's UID (from credentials) */
/* make sure we got the correct flavor of authentication */if (request->rq_cred.oa_flavor != AUTH_UNIX) {
  /* if not, send back a weak authentication message and return */svcerr weakauth(svc);
     return;
}
```

```
/* get our credentials */credentials = (struct authsys_parms *)(request->rq_clntcred);
/* get the remote user's GID */remote_user = credentials->aup_uid;
/* get the remote hostname of the client */remote machine = credentials->aup machname;
/* check to see if this machine is "trusted" by us */if ((strcmpi("remote1", remote_machine) != 0) &&
    (strcmpi("remote2", remote_machine) != 0)) {
   /* not from a machine we trust *//* send back an authentication error the client */svcerr_weakauth(svc);
      return;
\} /* end of if (!trusted hostname) */
else {
   /* now check the user id for one we trust *//* information can be gotten from DSPUSRPRF */
   if ((remote_user != 568) &&
       (remote_user != 550) &&
       (remote_user != 528)) {
      /* not a user id we trst *//* send back an authentication error the client */svcerr weakauth(svc);
      return;
   \} /* end of if (!trusted uid) */
\} /* end of else (tusted hostname) */
```
/\* we fall out of the loop if the hostname and uid are trusted  $*/$ 

### <span id="page-34-0"></span>제 7 장 TI-RPC 코드 예에 기초한 클라이언트 어플리케이션 개발

전송 독립 리모트 프로시듀어 호출(TI-RPC) 프로그래밍은 OS/400에서 분산 클라이언트-서버에 근거한 어플리 케이션을 개발하는 데 효율적인 방법을 제공합니다. TI-RPC 서비스 어플리케이션 프로그래밍 인터페이스(API) 에 대한 자세한 정보는 시스템 [API](../apis/api.htm) 참조서를 참조하십시오.

OS/400에서 클라이언트 어플리케이션을 개발하려면, 다음 코드 예를 지침으로 사용하십시오.

- 『예: TI-RPC 기초 레벨 클라이언트 API』
- 35 페이지의 『예[: TI-RPC](#page-40-0) 최상위 레벨 클라이언트 API』
- 39 페이지의 『예[: TI-RPC](#page-44-0) 중간 레벨 클라이언트 API』
- 44 페이지의 『예[: TI-RPC](#page-49-0) 전문가 레벨 클라이언트 API』
- 50 페이지의 『예[: TI-RPC](#page-55-0) 클라이언트에 인증 추가』

관련 정보는 다음과 같습니다.

- 1 페이지의 제 1 부 『[Sun TI-RPC](#page-6-0)를 사용한 분산 어플리케이션 개발』
- 13 페이지의 제 6 장 『예[: TI-RPC](#page-18-0) 코드에 기초한 서비스 어플리케이션 개발』

#### 예: TI-RPC 기초 레벨 <del>클</del>라이언트 API

다음의 코드 예에서는 전송 독립 리모트 프로시듀어 호출(TI-RPC) 어플리케이션을 개발하는 데 사용되는 전 문가 레벨 클라이언트 어플리케이션 프로그래밍 인터페이스(API)를 보여줍니다.

기초 레벨 클라이언트 API는 클라이언트의 작성, 제어, 사용, 제거를 모두 한 호출에서 처리하므로 가장 빠르 고 짧은 코드 세트입니다. 이것은 편리하기는 하지만 클라이언트 핸들로 처리할 수 있는 사용자 정의가 불가능 합니다. 시간종료 및 버퍼 크기에는 다폴트 값이 사용되는데, 이것이 기초 레벨과 기타 다른 레벨과의 가장 큰 차이점입니다.

```
#include <stdio.h>
#include <errno.h>
#include "myapp.h"
#define EXIT 100
int main(void) {
   enum clnt stat rslt; /* return value of rpc call() */
   char hostname[256]; /* buffer for remote service's hostname */
   unsigned long procnum; /* procedure to call */char filename [512]; \frac{1}{2} buffer for filename \frac{*}{2}char *arg = filename; /* pointer to filename buffer */union {
     u int myapp get uid result;
      char * myapp_get_uid_string_result;
      int myapp get size result;
      long myapp_get_mtime result;
```

```
char * myapp get mtime string result;
   u short myapp get codepage result;
   char * myapp_get_objtype_result;
   char * myapp_get_filetype_result;
} result; /* a union of all the possible results *//* get the hostname from the user */printf("Enter the hostname where the remote service is running: \langle n'' \rangle;
scanf("%s", (char *)&hostname);
myapp print menu(); /* print out the menu choices *//* get the procedure number to call from the user */printf("\nEnter a procedure number to call: \n");
scanf("%lu", &procnum);
/* get the filename from the user */printf("\nEnter a filename to stat: \n");
scanf("%s", (char *)&arg);
/* switch on the input */switch (procnum) {
   case NULLPROC:
      /* rpc call(host, prognum, versnum, procnum, *//* xdr_in, in, xdr_out, out, nettype); */
      rslt = rpc call(hostname, PROGNUM, VERSNUM, procnum,
                      (xdrproc_t)xdr_void, (char *)NULL, /* xdr_in */
                      (xdrproc t)xdr void, (char *)NULL, /* xdr out */
                      NETTYPE);
      /* check return value of rpc call() */if (rslt != RPC_SUCCESS) {
         fprintf(stderr, "Error calling rpc_call(%lu)\n", procnum);
         fprintf(stderr, "clnt_stat: %d\n", rslt);
        fprintf(stderr, "errno: %d\n", errno);
        return 1;
      }
      /* print results and exit */
      printf("NULLRPOC call succeeded\n");
      break;
   case GET_UID:
      /* rpc_call(host, prognum, versnum, procnum, */
      /* xdr in, in, xdr out, out, nettype); */
      rslt = rpc call(hostname, PROGNUM, VERSNUM, procnum,
                      xdr_wrapstring, (char *)&arg, /* xdr_in */
                      xdr u int, (char *)&result, /* xdr out */
                      NETTYPE);
      /* check return value of rpc call() */if (rslt != RPC SUCCESS) {
         fprintf(stderr, "Error calling rpc_call(%lu)\n", procnum);
         fprintf(stderr, "clnt_stat: %d\n", rslt);
         fprintf(stderr, "errno: %d\n", errno);
```

```
return 1;
   }
  /* print results and exit */
   printf("uid of %s: %u\n",
         filename, result.myapp get uid result);
   break;
case GET UID STRING:
   /* rpc call(host, prognum, versnum, procnum, *//* xdr_in, in, xdr_out, out, nettype); */
   rslt = rpc call(hostname, PROGNUM, VERSNUM, procnum,
                   xdr_wrapstring, (char *)&arg, /* xdr_in */
                   xdr wrapstring, (char *)&result, /* xdr out */
                   NETTYPE);
   /* check return value of rpc call() */if (rslt != RPC_SUCCESS) {
     fprintf(stderr, "Error calling rpc_call(%lu)\n", procnum);
      fprintf(stderr, "clnt_stat: %d\n", rslt);
     fprintf(stderr, "errno: %d\n", errno);
     return 1;
   }
   /* print results and exit */printf("owner of %s: %s\n",
         filename, result.myapp get uid string result);
   break;
case GET_SIZE:
  /* rpc call(host, prognum, versnum, procnum, *//* \times xdr in, in, xdr out, out, nettype); */
   rslt = rpc call(hostname, PROGNUM, VERSNUM, procnum,
                  xdr wrapstring, (char *)&arg, /* xdr in */
                   xdr int, (char *)&result, /* xdr out */
                  NETTYPE);
   /* check return value of rpc call() */if (rslt != RPC_SUCCESS) {
     fprintf(stderr, "Error calling rpc call(%lu)\n", procnum);
      fprintf(stderr, "clnt_stat: % d\n \overline{r}, rslt);
     fprintf(stderr, "errno: %d\n", errno);
     return 1;
   }
   /* print results and exit */
   printf("size of %s: %d\n",
         filename, result.myapp_get_size_result);
   break;
case GET_MTIME:
   /* rpc call(host, prognum, versnum, procnum, *//* \times xdr in, in, xdr out, out, nettype); */
   rslt = rpc call(hostname, PROGNUM, VERSNUM, procnum,
                  xdr wrapstring, (char *)&arg, /* xdr in */
```

```
xdr long, (char *)&result, /* xdr out */
                  NETTYPE);
   /* check return value of rpc_call() */if (rslt != RPC_SUCCESS) {
      fprintf(stderr, "Error calling rpc_call(%lu)\n", procnum);
      fprintf(stderr, "clnt_stat: %d\n", rslt);
      fprintf(stderr, "errno: %d\n", errno);
     return 1;
   }
   /* print results and exit */printf("last modified time of %s: %ld\n",
         filename, result.myapp_get_mtime_result);
   break;
case GET_MTIME_STRING:
   /* rpc call(host, prognum, versnum, procnum, *//* xdr in, in, xdr out, out, nettype); */
   rslt = rpc_call(hostname, PROGNUM, VERSNUM, procnum,
                  xdr_wrapstring, (char *)&arg, /* xdr_in */
                  xdr_wrapstring, (char *)&result, /* xdr_out */
                  NETTYPE);
   /* check return value of rpc call() */if (rslt != RPC_SUCCESS) {
      fprintf(stderr, "Error calling rpc_call(%lu)\n", procnum);
      fprintf(stderr, "clnt_stat: %d\n", rslt);
      fprintf(stderr, "errno: %d\n", errno);
     return 1;
   }
   /* print results and exit */
   printf("last modified time of %s: %s\n",
         filename, result.myapp_get_mtime_string_result);
   break;
case GET_CODEPAGE:
   /* rpc call(host, prognum, versnum, procnum, *//* \times xdr in, in, xdr out, out, nettype); */
   rslt = rpc_call(hostname, PROGNUM, VERSNUM, procnum,
                  xdr_wrapstring, (char *)&arg, /* xdr_in */
                  xdr u short, (char *)&result, /* xdr out */
                  NETTYPE);
   /* check return value of rpc call() */if (rslt != RPC SUCCESS) {
      fprintf(stderr, "Error calling rpc_call(%lu)\n", procnum);
      fprintf(stderr, "clnt stat: %d\n", rslt);
      fprintf(stderr, "errno: %d\n", errno);
     return 1;
   }
   /* print results and exit */printf("codepage of %s: %d\n",
         filename, result.myapp_get_codepage_result);
```

```
break;
```

```
case GET_OBJTYPE:
  /* rpc call(host, prognum, versnum, procnum, *//* xdr_in, in, xdr_out, out, nettype); */
  rslt = rpc call(hostname, PROGNUM, VERSNUM, procnum,
                  xdr wrapstring, (char *)&arg, /* xdr in */
                  xdr wrapstring, (char *)&result, /* xdr out */
                  NETTYPE);
  /* check return value of rpc call() */if (rslt != RPC_SUCCESS) {
     fprintf(stderr, "Error calling rpc_call(%lu)\n", procnum);
     fprintf(stderr, "clnt_stat: %d\n", rslt);
     fprintf(stderr, "errno: %d\n", errno);
     return 1;
  }
  /* print results and exit */printf("object type of %s: %s\n",
         filename, result.myapp_get_objtype_result);
  break;
case GET_FILETYPE:
  /* rpc_call(host, prognum, versnum, procnum, */
  /* xdr in, in, xdr out, out, nettype); */
  rslt = rpc call(hostname, PROGNUM, VERSNUM, procnum,
                  xdr wrapstring, (char *)&arg, /* xdr in */
                  xdr wrapstring, (char *)&result, /* xdr out */
                  NETTYPE);
  /* check return value of rpc_call() */if (rslt != RPC_SUCCESS) {
     fprintf(stderr, "Error calling rpc_call(%lu)\n", procnum);
     fprintf(stderr, "clnt_stat: %d\n", rslt);
     fprintf(stderr, "errno: %d\n", errno);
     return 1;
  }
  /* print results and exit */
  printf("file type of %s: %s\n",
         filename, result.myapp_get_filetype_result);
  break;
case END_SERVER:
  /* rpc call(host, prognum, versnum, procnum, *//* xdr_in, in, xdr_out, out, nettype); */
  rslt = rpc_call(hostname, PROGNUM, VERSNUM, procnum,
                   (xdrproc_t)xdr_void, (char *)NULL, /* xdr_in */
                   (xdrproc t)xdr void, (char *)NULL, /* xdr out */
                  NETTYPE);
  /* check return value of rpc call() */if (rslt != RPC_SUCCESS) {
```
fprintf(stderr, "Error calling rpc\_call(%lu)\n", procnum);

```
fprintf(stderr, "clnt_stat: %d\n", rslt);
           fprintf(stderr, "errno: %d\n", errno);
           return 1;
         }
         /* print results and exit */printf("Service has been unregistered.\n");
         printf("You must still kill the job in QBATCH\n");
         break;
      case EXIT:
         /* do nothing and exit */printf("Exiting program now.\n");
           return 1;
         break;
      default:
         /* an invalid procedure number was entered *//* we could just exit here */printf("Invalid choice. Issuing NULLRPOC instead.\n");
         procnum = NULLPROC;
         /* rpc call(host, prognum, versnum, procnum, *//* xdr in, in, xdr out, out, nettype); */
         rslt = rpc_call(hostname, PROGNUM, VERSNUM, procnum,
                         (xdrproc t)xdr void, (char *)NULL, /* xdr in */
                         (xdrproc t)xdr void, (char *)NULL, /* xdr out */
                         NETTYPE);
         /* check return value of rpc call() */if (rslt != RPC_SUCCESS) {
            fprintf(stderr, "Error calling rpc_call(%lu)\n", procnum);
            fprintf(stderr, "clnt_stat: %d\n", rslt);
           fprintf(stderr, "errno: %d\n", errno);
           return 1;
         }
         /* print results and exit */printf("NULLRPOC call succeeded\n");
         break;
  \} /* end of switch(procnum) */
  /* no cleanup is required for rpc call() */return 0;
void myapp_print_menu(void) {
   /* print out the procedure choices */printf("%.2ld - GET UID \qquad \qquad %.2ld - GET UID STRING\n",
         GET UID, GET UID STRING);
  printf("%.2ld - GET SIZE \frac{1}{2} %.2ld - GET MTIME\n",
          GET SIZE, GET MTIME);
  printf("%.2ld - GET MTIME STRING %.2ld - GET CODEPAGE\n",
```
}

```
GET MTIME STRING, GET CODEPAGE);
printf("%.2ld - GET OBJTYPE %.2ld - GET FILETYPE\n",
      GET OBJTYPE, GET FILETYPE);
printf("%.2ld - END_SERVER %.2d - EXIT\n",
      END SERVER, EXIT);
```
}

#### 예: TI-RPC 최상위 레벨 <del>클</del>라이언트 API

다음의 코드 예에서는 전송 독립 리모트 프로시듀어 호출(TI-RPC) 어플리케이션을 개발하는 데 사용되는 최 상위 레벨 클라이언트 어플리케이션 프로그래밍 인터페이스(API)를 보여줍니다.

최상위 레벨에서는 클라이언트 핸들을 먼저 작성하고 나서 이것을 사용하거나 수정할 수 있습니다. 최상위 레 벨 API는 사용이 간편하며, 기초 레벨에 비해 더 많은 조작 및 오류 처리가 가능합니다.

```
#include <stdio.h>
#include <netconfig.h>
#include <netdir.h>
#include <errno.h>
#include "myapp.h"
#define EXIT 100
int main(void) {
   enum clnt stat rslt; /* return value of clnt call() */
   char hostname[256]; \prime\star buffer for remote service's hostname \star/unsigned long procnum; /* procedure to call */char filename[512]; \frac{1}{2} /* buffer for filename */
   xdrproc t xdr argument; /* xdr procedure to encode arguments */xdrproc t xdr result; /* xdr procedure to decode results */
  CLIENT \starclnt; \frac{1}{2} /* pointer to client handle \star/
   struct timeval tout; \frac{1}{2} /* timeout for clnt call() */
  char *arg = filename; /* pointer to filename buffer */
  union {
      u int myapp get uid result;
      char * myapp get uid string result;
      int myapp_get_size_result;
      long myapp_get_mtime_result;
      char * myapp get mtime string result;
      u short myapp get codepage result;
      char * myapp get objtype result;
      char * myapp get filetype result;
   } result; /* a union of all the possible results */tout.tv sec = 30; /* set default timeout to 30.00 seconds */
   tout.tv usec = 0;
   /* get the hostname from the user */printf("Enter the hostname where the remote service is running: \langle n'' \rangle;
   scanf("%s", (char *)&hostname);
  myapp print menu(); /* print out the menu choices */
```

```
/* get the procedure number to call from the user */printf("\nEnter a procedure number to call: \n");
scanf("%lu", &procnum);
/* get the filename from the user */printf("\nEnter a filename to stat: \n");
scanf("%s", (char *)&filename);
/* clnt create(host, prognum, versnum, nettype); */
clnt = clnt create(hostname, PROGNUM, VERSNUM, NETTYPE);
/* check to make sure clnt create() didn't fail */if (clnt == (CLIENT \star)NULL) {
   /* if we failed, print out all appropriate error messages and exit */fprintf(stderr, "Error calling clnt_create()\n");
   fprintf(stderr, "PROG: %lu\tVERS: %lu\tNET: %s\n",
           PROGNUM, VERSNUM, NETTYPE);
   fprintf(stderr, "clnt_stat: %d\n", rpc_createerr.cf_stat);
   fprintf(stderr, "errno: %d\n", errno);
   fprintf(stderr, "re_errno: %d\n", rpc createerr.cf error.re errno);
   return 1;
}
/* switch on the input */switch (procnum) {
   case NULLPROC:
      /* set the encode procedure */xdr argument = (xd)roc t)xdr void;
      /* set the decode procedure */xdr result = (xdrproc t)xdr void;
      break;
   case GET_UID:
      /* set the encode procedure */xdr argument = xdr wrapstring;
      /* set the decode procedure */xdr_result = xdr_u-int;break;
   case GET UID STRING:
      /* set the encode procedure */xdr argument = xdr wrapstring;
      /* set the decode procedure */xdr result = xdr wrapstring;
      break;
   case GET_SIZE:
      /* set the encode procedure */xdr_argument = xdr_wrapstring;
      /* set the decode procedure */xdr result = xdr int;
      break;
   case GET_MTIME:
      /* set the encode procedure */xdr argument = xdr wrapstring;
      /* set the decode procedure */
```

```
xdr result = xdr long;
     break;
  case GET_MTIME_STRING:
     /* set the encode procedure */
     xdr_argument = xdr_wrapstring;
      /* set the decode procedure */xdr result = xdr wrapstring;
     break;
   case GET_CODEPAGE:
      /* set the encode procedure */xdr argument = xdr wrapstring;
      /* set the decode procedure */
     xdr result = xdr u short;
      break;
   case GET_OBJTYPE:
     /* set the encode procedure */
     xdr argument = xdr wrapstring;
      /* set the decode procedure */xdr result = xdr wrapstring;
      break;
   case GET_FILETYPE:
     /* set the encode procedure */xdr_argument = xdr_wrapstring;
      /* set the decode procedure */xdr_result = xdr_wrapstring;
     break;
   case END_SERVER:
     /* set the encode procedure */xdr argument = (xd)roc t)xdr void;
      /* set the decode procedure */
     xdr result = (xd)result = (xd)result;
     break;
   case EXIT:
     /* we're done. clean up and exit */clnt destroy(clnt);
   return 1;
     break;
   default:
     /* invalid procedure number entered. defaulting to NULLPROC */printf("Invalid choice. Issuing NULLRPOC instead.\n");
      procnum = NULLPROC;
      /* set the encode procedure */xdr_argument = (xdrproc_t)xdr_void;
      /* set the decode procedure */xdr_result = (xdrproc_t)xdr_void;
      break;
\} /* end of switch(procnum) */
/* clnt_call(client, procnum, xdr_inproc, in, xdr_outproc, out, timeout) */
rslt = clnt call(clnt, procnum, xdr argument, (char *)&arg,
```

```
xdr result, (char \star)&result, tout);
/* check to make sure clnt call() succeeded */if (rslt != RPC_SUCCESS) {
   /* if clnt call() failed, print errors and exit */printf("An error occurred calling %lu procedure\n", procnum);
   printf("clnt_stat: %d\terrno: %d\n", rslt, errno);
      clnt destroy(clnt);
   return 1;
}
/* clnt call() succeeded. switch on procedure and print results */switch (procnum) {
   case NULLPROC:
      /* print results and exit */printf("NULLRPOC call succeeded\n");
      break;
   case GET_UID:
      /* print results and exit */
      printf("uid of %s: %u\n",
             filename, result.myapp get uid result);
      break;
   case GET UID STRING:
      /* print results and exit */
      printf("owner of %s: %s\n",
             filename, result.myapp get uid string result);
      break;
   case GET_SIZE:
      /* print results and exit */printf("size of %s: %d\n",
             filename, result.myapp get size result);
      break;
   case GET_MTIME:
      /* print results and exit */
      printf("last modified time of %s: %ld\n",
             filename, result.myapp get mtime result);
      break;
   case GET_MTIME_STRING:
      /* print results and exit */printf("last modified time of %s: %s\n",
             filename, result.myapp_get_mtime_string_result);
      break;
   case GET_CODEPAGE:
      /* print results and exit */
      printf("codepage of %s: %d\n",
             filename, result.myapp get codepage result);
      break;
   case GET_OBJTYPE:
      /* print results and exit */
      printf("object type of %s: %s\n",
```

```
filename, result.myapp get objtype result);
        break;
     case GET_FILETYPE:
        /* print results and exit */
        printf("file type of %s: %s\n",
               filename, result.myapp_get_filetype_result);
        break;
     case END_SERVER:
        /* print results and exit */printf("Service has been unregistered.\n");
        printf("You must still kill the job in QBATCH\n");
        break;
     default:
        /* we should never get the default case. *//* the previous switch should catch it. */break;
  \} /* end of switch(procnum) */
  /* clean up and exit */clnt destroy(clnt);
  return 0;
}
void myapp print menu(void) {
  /* print out the procedure choices */printf("%.2ld - GET_UID %.2ld - GET_UID_STRING\n",
         GET_UID, GET_UID_STRING);
  printf("%.2ld - GET SIZE \frac{1}{2} %.2ld - GET MTIME\n",
         GET_SIZE, GET_MTIME);
  printf("%.2ld - GET_MTIME_STRING %.2ld - GET_CODEPAGE\n",
         GET MTIME STRING, GET CODEPAGE);
  printf("%.2ld - GET OBJTYPE %.2ld - GET FILETYPE\n",
         GET_OBJTYPE, GET_FILETYPE);
  printf("%.21d - END SERVER \frac{1}{2} %.2d - EXIT\n",
         END SERVER, EXIT);
}
```
#### 예: TI-RPC 중간 레벨 <del>클</del>라이언트 API

다음의 코드 예에서는 전송 독립 리모트 프로시듀어 호출(TI-RPC) 어플리케이션을 개발하는 데 사용되는 중 간 레벨 클라이언트 어플리케이션 프로그래밍 인터페이스(API)를 보여줍니다.

클라이언트의 중간 레벨은 서비스에서와 마찬가지로 같은 경로를 따릅니다. 예를 들어, 간단한 텍스트 스트링 을 전달하는 대신 네트워크 선택 API를 사용하여 전송 정보를 구하는 것은 프로그래머의 책임입니다.

```
#include <stdio.h>
#include <netconfig.h>
#include <netdir.h>
#include <errno.h>
#include "myapp.h"
#define EXIT 100
int main(void) {
   enum clnt stat rslt; /* return value of clnt call() */
   char hostname[256]; /* buffer for remote service's hostname */unsigned long procnum; /* procedure to call */char filename[512]; /* buffer for filename */
  xdrproc t xdr argument; /* xdr procedure to encode arguments */
  xdrproc_t xdr_result; /* xdr procedure to decode results */CLIENT \starclnt; \frac{1}{2} /* pointer to client handle \star/
  struct timeval tout; /* timeout for clnt call() */
  struct netconfig *nconf;/* transport information */
  char *arg = filename; /* pointer to filename buffer */union {
      u int myapp get uid result;
      char * myapp_get_uid_string_result;
      int myapp get size result;
      long myapp_get_mtime_result;
      char * myapp_get_mtime_string_result;
      u short myapp get codepage result;
      char * myapp_get_objtype_result;
      char * myapp get filetype result;
   \} result; /* a union of all the possible results */tout.tv sec = 30; /* set default timeout to 30.00 seconds */tout.tv usec = 0;
   /* get the hostname from the user */printf("Enter the hostname where the remote service is running: \langle n'' \rangle;
  scanf("%s", (char *)&hostname);
  myapp print menu(); /* print out the menu choices *//* get the procedure number to call from the user */printf("\nEnter a procedure number to call: \n");
  scanf("%lu", &procnum);
   /* get the filename from the user */printf("\nEnter a filename to stat: \n");
   scanf("%s", (char *)&filename);
  /* getnetconfigent(nettype) */
  nconf = getnetconfigent(NETTYPE);
   /* check to make sure getnetconfigent() didn't fail */if (nconf == NULL) {
      /* if getnetconfigent() failed, print error messages and exit */fprintf(stderr, "Error calling getnetconfigent(%s)\n", NETTYPE);
      fprintf(stderr, "errno: %d\n", errno);
```

```
return 1;
}
/* clnt_tp_create(host, prognum, versnum, netconf) */
clnt = clnt tp create(hostname, PROGNUM, VERSNUM, nconf);
/* check to make sure clnt_tp_create() didn't fail */if (clnt == (CLIENT \star)NULL) {
   fprintf(stderr, "Error calling clnt tp create()\n");
   fprintf(stderr, "PROG: %lu\tVERS: %lu\tNET: %s\n",
           PROGNUM, VERSNUM, NETTYPE);
   fprintf(stderr, "clnt_stat: %d\n", rpc_createerr.cf_stat);
   fprintf(stderr, "errno: %d\n", errno);
   fprintf(stderr, "re_errno: %d\n", rpc_createerr.cf_error.re_errno);
   return 1;
}
/* switch on the input */switch (procnum) {
   case NULLPROC:
      /* set the encode procedure */xdr argument = (xd)roc t)xdr void;
      /* set the decode procedure */
      xdr result = (xd)result = (xd)result;
      break;
   case GET_UID:
      /* set the encode procedure */xdr argument = xdr wrapstring;
      /* set the decode procedure */xdr result = xdr u int;
      break;
   case GET_UID_STRING:
      /* set the encode procedure */xdr argument = xdr wrapstring;
      /* set the decode procedure */
      xdr result = xdr wrapstring;
      break;
   case GET_SIZE:
      /* set the encode procedure */xdr_argument = xdr_wrapstring;
      /* set the decode procedure */xdr result = xdr int;
      break;
   case GET_MTIME:
      /* set the encode procedure */
      xdr argument = xdr wrapstring;
      /* set the decode procedure */xdr result = xdr long;
      break;
   case GET_MTIME_STRING:
      /* set the encode procedure */
      xdr argument = xdr wrapstring;
```

```
/* set the decode procedure */xdr result = xdr wrapstring;
      break;
   case GET_CODEPAGE:
      /* set the encode procedure */xdr argument = xdr wrapstring;
      /* set the decode procedure */xdr result = xdr u short;
      break;
   case GET_OBJTYPE:
      /* set the encode procedure */xdr argument = xdr wrapstring;
      /* set the decode procedure */
      xdr_result = xdr_wrapstring;
      break;
   case GET_FILETYPE:
      /* set the encode procedure */xdr argument = xdr wrapstring;
      /* set the decode procedure */xdr result = xdr wrapstring;
      break;
   case END_SERVER:
      /* set the encode procedure */
      xdr argument = (xd)roc t)xdr void;
      /* set the decode procedure */xdr result = (xd)rproc t)xdr void;
      break;
   case EXIT:
      /* we're done. clean up and exit */clnt destroy(clnt);
   return 1;
      break;
   default:
      /* invalid procedure number entered. defaulting to NULLPROC */printf("Invalid choice. Issuing NULLRPOC instead.\n");
      procnum = NULLPROC;
      /* set the encode procedure */xdr argument = (xd)roc t)xdr void;
      /* set the decode procedure */xdr result = (xdrproc t)xdr void;
      break;
\} /* end of switch(procnum) */
/* clnt call(client, procnum, xdr inproc, in, xdr outproc, out, timeout) */
rslt = clnt_call(clnt, procnum, xdr_argument, (char *)&arg,
                 xdr result, (char \star)&result, tout);
/* check to make sure clnt call() succeeded */
      if (rslt != RPC_SUCCESS) {
   /* if clnt_call() failed, print errors and exit */
   printf("An error occurred calling %lu procedure\n", procnum);
```

```
printf("clnt stat: %d\terrno: %d\n", rslt, errno);
      clnt destroy(clnt);
   return 1;
}
/* clnt_call() succeeded. switch on procedure and print results */
switch (procnum) {
   case NULLPROC:
      /* print results and exit */printf("NULLRPOC call succeeded\n");
      break;
   case GET_UID:
      /* print results and exit */
      printf("uid of %s: %u\n",
             filename, result.myapp_get_uid_result);
      break;
   case GET_UID_STRING:
      /* print results and exit */printf("owner of %s: %s\n",
             filename, result.myapp get uid string result);
      break;
   case GET_SIZE:
      /* print results and exit */
      printf("size of %s: %d\n",
             filename, result.myapp_get_size_result);
      break;
   case GET_MTIME:
      /* print results and exit */printf("last modified time of %s: %ld\n",
             filename, result.myapp get mtime result);
      break;
   case GET_MTIME_STRING:
      /* print results and exit */
      printf("last modified time of %s: %s\n",
             filename, result.myapp get mtime string result);
      break;
   case GET_CODEPAGE:
      /* print results and exit */printf("codepage of %s: %d\n",
             filename, result.myapp_get_codepage_result);
      break;
   case GET_OBJTYPE:
      /* print results and exit */
      printf("object type of %s: %s\n",
             filename, result.myapp_get_objtype_result);
      break;
   case GET_FILETYPE:
      /* print results and exit */
      printf("file type of %s: %s\n",
```

```
filename, result.myapp get filetype result);
        break;
     case END_SERVER:
        /* print results and exit */
        printf("Service has been unregistered.\n");
        printf("You must still kill the job in QBATCH\n");
        break;
     default:
        /* we should never get the default case. *//* the previous switch should catch it. */break;
  \} /* end of switch(procnum) */
  /* clean up and exit *//* free the netconfig struct */freenetconfigent(nconf);
  /* free the universal address buffer */free(svcaddr.buf);
  /* destroy the client handle */clnt destroy(clnt);
  return 0;
}
void myapp_print_menu(void) {
  /* print out the procedure choices */printf("%.2ld - GET UID \qquad \qquad %.2ld - GET UID STRING\n",
         GET UID, GET UID STRING);
  printf("%.2ld - GET_SIZE %.2ld - GET_MTIME\n",
         GET SIZE, GET MTIME);
  printf("%.2ld - GET_MTIME_STRING %.2ld - GET_CODEPAGE\n",
         GET MTIME STRING, GET CODEPAGE);
  printf("%.2ld - GET OBJTYPE %.2ld - GET FILETYPE\n",
         GET OBJTYPE, GET FILETYPE);
  printf("%.2ld - END SERVER \frac{1}{2}.2d - EXIT\n",
         END_SERVER, EXIT);
}
```
#### 예: TI-RPC 전문가 레벨 <del>클</del>라이언트 API

다음의 코드 예에서는 전송 독립 리모트 프로시듀어 호출(TI-RPC) 어플리케이션을 개발하는 데 사용되는 전 문가 레벨 클라이언트 어플리케이션 프로그래밍 인터페이스(API)를 보여줍니다.

클라이언트 API 개발에서 전문가 레벨이 가장 복잡합니다. 사용자 정의도 가장 많이 할 수 있습니다. 또한 버 퍼 크기를 클라이언트 API에 맞게 조정할 수 있는 유일한 레벨이기도 합니다. 이 레벨에서는 이름-주소 변환 API를 사용하거나 다른 전문가 레벨 API 중 하나를 사용하여 프로그래머가 연결 클라이언트의 범용 주소를 설정해야 합니다. 어느 쪽이든, 이 레벨에서는 좀 더 많은 작업을 수행해야 하지만, 프로그래머가 클라이언트 어플리케이션을 실행 환경에 맞게 수정할 수 있습니다.

```
#include <stdio.h>
#include <netconfig.h>
#include <netdir.h>
#include <errno.h>
#include "myapp.h"
#define EXIT 100
int main(void) {
   enum clnt stat rslt; /* return value of clnt call() */
   char hostname[256]; \prime\star buffer for remote service's hostname \star/unsigned long procnum; /* procedure to call */char filename[512]; \overline{\phantom{a}} /* buffer for filename */
  xdrproc t xdr argument; /* xdr procedure to encode arguments */
   xdrproc t xdr result; /* xdr procedure to decode results */
  CLIENT \starclnt; \frac{1}{\star} pointer to client handle \star/
  struct timeval tout; /* timeout for clnt call() */struct netconfig *nconf;/* transport information */
  struct netbuf svcaddr; /* universal address of remote service */bool t rpcb rslt; /* return value for rpcb getaddr() */
   char *arg = filename; /* pointer to filename buffer */
  union {
     u int myapp get uid result;
      char * myapp_get_uid_string_result;
      int myapp get size result;
      long myapp_get_mtime_result;
      char * myapp get mtime string result;
      u short myapp get codepage result;
     char * myapp_get_objtype_result;
     char * myapp_get_filetype_result;
   } result; /* a union of all the possible results *//* initialize the struct netbuf space */svcaddr.maxlen = 16;
   svcaddr.buf = (char *)malloc(svcaddr.maxlen);if (svcaddr.buf == (char \star)NULL) {
      /* if malloc() failed, print error messages and exit */fprintf(stderr, "Error calling malloc() for struct netbuf\n");
      fprintf(stderr, "errno: %d\n", errno);
      return 1;
   }
   tout.tv_sec = 30; /* set default timeout to 30.00 seconds */tout.tv usec = 0;
   /* get the hostname from the user */printf("Enter the hostname where the remote service is running: \n\binom{n}{r};
   scanf("%s", (char *)&hostname);
  myapp print menu(); /* print out the menu choices */
```

```
/* get the procedure number to call from the user */printf("\nEnter a procedure number to call: \n");
scanf("%lu", &procnum);
/* get the filename from the user */printf("\nEnter a filename to stat: \n");
scanf("%s", (char *)&filename);
/* getnetconfigent(nettype) */
nconf = getnetconfigent(NETTYPE);
/* check to make sure getnetconfigent() didn't fail */if (nconf == NULL) {
   /* if getnetconfigent() failed, print error messages and exit */fprintf(stderr, "Error calling getnetconfigent(%s)\n", NETTYPE);
   fprintf(stderr, "errno: %d\n", errno);
   return 1;
}
/* rpcb qetaddr(prognum, versnum, nconf, output netbuf, hostname) *//* this sets the universal address svcaddr */rpcb_rslt = rpcb_getaddr(PROGNUM, VERSNUM, nconf, &svcaddr, hostname);
/* check to make sure rpcb_getaddr() didn't fail */if (rpcb rslt == FALSE) {
   /* if rpcb getaddr() failed, print error messages and exit */fprintf(stderr, "Error calling rpcb_getaddr()\n");
   fprintf(stderr, "PROG: %lu\tVERS: %lu\tNET: %s\n",
           PROGNUM, VERSNUM, NETTYPE);
   fprintf(stderr, "clnt_stat: %d\n", rpc_createerr.cf_stat);
   fprintf(stderr, "errno: %d\n", errno);
   fprintf(stderr, "re_errno: %d\n", rpc_createerr.cf_error.re_errno);
   return 1;
}
/* clnt tli create(filedes, netconfig, netbuf, *//* prognum, versnum, sendsz, recvsz); */
clnt = clnt_tli_create(RPC_ANYFD, nconf, &svcaddr,
                       PROGNUM, VERSNUM, 0, 0);
/* check to make sure clnt tli create() didn't fail */
if (clnt == (CLIENT \star)NULL) {
   /* if we failed, print out all appropriate error messages and exit */fprintf(stderr, "Error calling clnt tli create()\n");
   fprintf(stderr, "PROG: %lu\tVERS: %lu\tNET: %s\n",
           PROGNUM, VERSNUM, NETTYPE);
   fprintf(stderr, "clnt_stat: %d\n", rpc_createerr.cf_stat);
   fprintf(stderr, "errno: %d\n", errno);
   fprintf(stderr, "re errno: %d\n", rpc createerr.cf error.re errno);
   return 1;
}
/* switch on the input */switch (procnum) {
   case NULLPROC:
      /* set the encode procedure */xdr argument = (xd)roc t)xdr void;
```

```
/* set the decode procedure */xdr result = (xd)rproc t)xdr void;
   break;
case GET_UID:
  /* set the encode procedure */xdr argument = xdr wrapstring;
   /* set the decode procedure */xdr result = xdr_u_int;break;
case GET_UID_STRING:
  /* set the encode procedure */xdr argument = xdr wrapstring;
  /* set the decode procedure */
  xdr result = xdr wrapstring;
   break;
case GET_SIZE:
  /* set the encode procedure */xdr argument = xdr wrapstring;
  /* set the decode procedure */xdr result = xdr int;
  break;
case GET_MTIME:
  /* set the encode procedure */
  xdr argument = xdr wrapstring;
   /* set the decode procedure */xdr result = xdr long;
  break;
case GET_MTIME_STRING:
  /* set the encode procedure */xdr argument = xdr wrapstring;
   /* set the decode procedure */xdr\_result = xdr\_wrapstring;break;
case GET_CODEPAGE:
   /* set the encode procedure */xdr argument = xdr wrapstring;
   /* set the decode procedure */xdr_result = xdr_u_short;
  break;
case GET_OBJTYPE:
  /* set the encode procedure */
  xdr argument = xdr wrapstring;
  /* set the decode procedure */
  xdr result = xdr wrapstring;
   break;
case GET_FILETYPE:
  /* set the encode procedure */xdr argument = xdr wrapstring;
   /* set the decode procedure */xdr result = xdr wrapstring;
```

```
break;
   case END_SERVER:
      /* set the encode procedure */xdr argument = (xd)roc t)xdr void;
      /* set the decode procedure */xdr result = (xdrproc t)xdr void;
      break;
   case EXIT:
      /* we're done. clean up and exit */clnt destroy(clnt);
   return 1;
      break;
   default:
      /* invalid procedure number entered. defaulting to NULLPROC */printf("Invalid choice. Issuing NULLRPOC instead.\n");
      procnum = NULLPROC;
      /* set the encode procedure */xdr argument = (xd)roc t)xdr void;
      /* set the decode procedure */xdr result = (xdrproc t)xdr void;
      break;
\} /* end of switch(procnum) */
/* clnt call(client, procnum, xdr inproc, in, xdr outproc, out, timeout) */
rslt = clnt_call(clnt, procnum, xdr_argument, (char *)&arg,
                 xdr result, (char \star)&result, tout);
/* check to make sure clnt call() succeeded */if (rslt != RPC_SUCCESS) {
   /* if clnt_call() failed, print errors and exit */
   printf("An error occurred calling %lu procedure\n", procnum);
   printf("clnt_stat: %d\terrno: %d\n", rslt, errno);
clnt destroy(clnt);
   return 1;
}
/* clnt call() succeeded. switch on procedure and print results */switch (procnum) {
   case NULLPROC:
      /* print results and exit */printf("NULLRPOC call succeeded\n");
      break;
   case GET_UID:
      /* print results and exit */
      printf("uid of %s: %u\n",
             filename, result.myapp_get_uid_result);
      break;
   case GET_UID_STRING:
      /* print results and exit */printf("owner of %s: %s\n",
             filename, result.myapp get uid string result);
```

```
break;
   case GET_SIZE:
      /* print results and exit */
      printf("size of %s: %d\n",
             filename, result.myapp_get_size_result);
      break;
   case GET_MTIME:
      /* print results and exit */printf("last modified time of %s: %ld\n",
             filename, result.myapp_get_mtime_result);
      break;
   case GET_MTIME_STRING:
      /* print results and exit */printf("last modified time of %s: %s\n",
             filename, result.myapp get mtime string result);
      break;
   case GET_CODEPAGE:
      /* print results and exit */printf("codepage of %s: %d\n",
             filename, result.myapp_get_codepage_result);
      break;
   case GET_OBJTYPE:
      /* print results and exit */
      printf("object type of %s: %s\n",
             filename, result.myapp get objtype result);
      break;
   case GET_FILETYPE:
      /* print results and exit */
      printf("file type of %s: %s\n",
             filename, result.myapp_get_filetype_result);
      break;
   case END_SERVER:
      /* print results and exit */printf("Service has been unregistered.\n");
      printf("You must still kill the job in QBATCH\n");
      break;
   default:
      /* we should never get the default case. *//* the previous switch should catch it. */break;
\} /* end of switch(procnum) */
/* clean up and exit *//* free the netconfig struct */freenetconfigent(nconf);
/* free the universal address buffer */free(svcaddr.buf);
```

```
/* destroy the client handle */clnt destroy(clnt);
  return 0;
}
void myapp_print_menu(void) {
  /* print out the procedure choices */printf("%.2ld - GET UID \qquad \qquad %.2ld - GET UID STRING\n",
         GET UID, GET UID STRING);
  printf("%.2ld - GET_SIZE %.2ld - GET_MTIME\n",
         GET_SIZE, GET_MTIME);
  printf("%.2ld - GET_MTIME_STRING %.2ld - GET_CODEPAGE\n",
         GET_MTIME_STRING, GET_CODEPAGE);
  printf("%.2ld - GET OBJTYPE %.2ld - GET FILETYPE\n",
         GET OBJTYPE, GET FILETYPE);
  printf("%.2ld - END SERVER \frac{1}{2} .2d - EXIT\n",
         END SERVER, EXIT);
}
```
#### 예: TI-RPC <del>클</del>라이언트에 인증 추가

다음 코드는 리모트 프로시듀어 호출(RPC)에서 인증 시스템이 작동하는 방식을 보여줍니다. 시스템은 OS/400 에서 제공하는 유일한 인증 방법입니다. 다음 정보를 설정하여 클라이언트에서 clnt\_call()을 사용하는 서비스 로 전달하십시오. 다음 코드에 있어서 인증 정보를 사용할 때 rpc\_call()이 충분하지 않다는 점에 주의해야 하 는데, 이것은 디폴트로 authnone(빈 인증 토큰)을 사용하기 때문입니다.

- aup\_time 인증 정보 시간소인
- aup\_machname 리모트 클라이언트의 호스트명
- aup\_uid 클라이언트의 리모트 사용자의 UID
- aup\_gid 리모트 사용자의 1차 GID
- $\text{aup\_gids}$  리모트 사용자의 2차 그룹 배열

인증 정보를 설정하고 이것을 클라이언트 핸들의 일부로 만드는 것은 클라이언트가 해야 하는 일입니다. 그리 고 나서, clnt\_call()에 대한 후속 호출이 발생할 때 인증 정보도 함께 전달됩니다. 권한이 없는 클라이언트를 보고하는 것은 서버가 할 일입니다. RPC는 단지 정보를 통신하는 간단한 방법을 제공합니다. 클라이언트가 송 신하는 자료는 인증된 것으로서 암호화된 것이 아닙니다. 서비스로부터의 응답 역시 암호화되지 않습니다. 인 증은 리모트 호스트명과 사용자 식별을 검증할 수 있는 간단한 방법을 제공합니다. 그러므로 기밀이 유지되는 안전한 통신 방법이라고 할 수 없습니다.

```
#include <sys/types.h> /* needed for gid t and uid t */
#include <stdlib.h> /* misc. system auth APIs */#include <unistd.h> /* misc. system auth APIs */
#include <errno.h>
```
#ifndef NGROUPS\_MAX

```
#define NGROUPS_MAX 16
#endif
char hostname[256]; /* hostname for credentials */
int rslt; /* return value of gethostname() */gid t groups[NGROUPS MAX]; /* array of groups set by getgroups() */
gid_t *aup_gids; /* pointer to array of gid_t */
uid t uid; \frac{1}{x} wid, return value for geteuid() \frac{x}{x}gid t gid; /* gid, return value for getegid() */int num groups; /* return value for getgroups(), number of groups set
*/
aup gids = groups; \frac{1}{2} /* point to the array of groups \frac{*}{2}uid = geteuid(); \frac{1}{2} /* get the effective uid of the user \frac{x}{1}gid = getegid(); \frac{1}{2} /* get the effect primary gid of the user \frac{*}{2}/* get a list of other groups the user is a member of *//* (int)getgroups(maxgropus, array) */
num_groups = getgroups(NGROUPS_MAX, groups);
/* check return value of getgroups() for error */if (num groups == -1) {
   /* print error message and exit */fprintf(stderr, "getgroups() failed for %d\n", uid);
   fprintf(stderr, "errno: %d\n", errno);
   return 1;
}
/* (int)gethostname(buffer, buflen) */
rslt = gethostname(hostname, 256);
/* check return value of gethostname() for error */if (rslt == -1) {
   /* print error message and exit */fprintf(stderr, "gethostname() failed\n");
    fprintf(stderr, "errno: %d\n", errno);
   return 1;
}
/* insert just before clnt call() *//* (AUTH *)authsys_create(hostname, uid, gid, num_groups, gid[]); */
clnt->cl auth = authsys create(hostname, uid, gid, num groups, aup gids);
if (clnt->cl auth == NULL) {
   /* print error messages and exit */fprintf(stderr, "authsys_create() failed\n");
   fprintf(stderr, "errno: %d\n", errno);
   /* clean up */clnt destroy(clnt);
   return 1;
}
```
### <span id="page-58-0"></span>제 8 장 TI-RPC에 대한 기타 정보

TI-RPC를 사용하여 분산 어플리케이션을 설계, 구현 및 유지보수하는 것에 관한 자세한 정보는

Sun Microsystems, Inc.(1997)에서 제공하는 [ONC+](http://docs.sun.com:80/ab2/coll.45.4/ONCDG/@Ab2TocView/1363) 개발자 안내서 고를를 참조하십시오.

[rpcgen](http://docs.sun.com:80/ab2/coll.45.4/ONCDG/@Ab2PageView/3355?DwebQuery=rpcgen#FirstHit) 컴파일러 사용에 대한 자세한 내용은 Sun Microsystems Inc.(1997)에서 제공하는 rpcgen 프로그래 머 안내서 <mark>고생</mark>를 참조하십시오.

TI-RPC 서비스 어플리케이션 프로그래밍 인터페이스([API](../apis/api.htm))에 대한 자세한 정보는 시스템 API 참조서를 참조 하십시오.

코딩 예에 대한 정보

이 웹 페이지에는 예시를 위해 IBM이 간단한 예로 제공하는 작은 프로그램들이 들어 있습니다. 이 예들은 모 든 조건 하에서 완벽하게 테스트된 것들이 아닙니다. 그러므로 IBM은 이 프로그램들의 신뢰성, 서비스 및 기 능을 보장할 수 없습니다. 여기에 나오는 프로그램들은 모두 "있는 그대로" 제공됩니다. 상업성 또는 특정 목 적에 부합성에 대한 내재적 보장도 하지 않습니다.

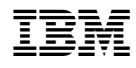

Printed in U.S.A